**فھى توفر الوقت والجھد فى طریقھ الاستدعاء للجزء المطلوب فقط داخل الجدول.**

**مثال:**

**قاعده بیانات باسم"NWIND "نرید ایجاد منھا جدول باسم" CUSTOMERS"**

**وایضا ایجاد اسم العمیل "anders maria "من خلال الحقلname Contact**

**الان بعد ان ذكرنا مسبقا خطوات التوصیل بقاعده البیانات**

**ومن خلال الحدث AdCmdTxet وذلك من التبویب Type Command.**

**نكتب جملھ الاستعلام الاتیھ كما فى الشكل التالى:**

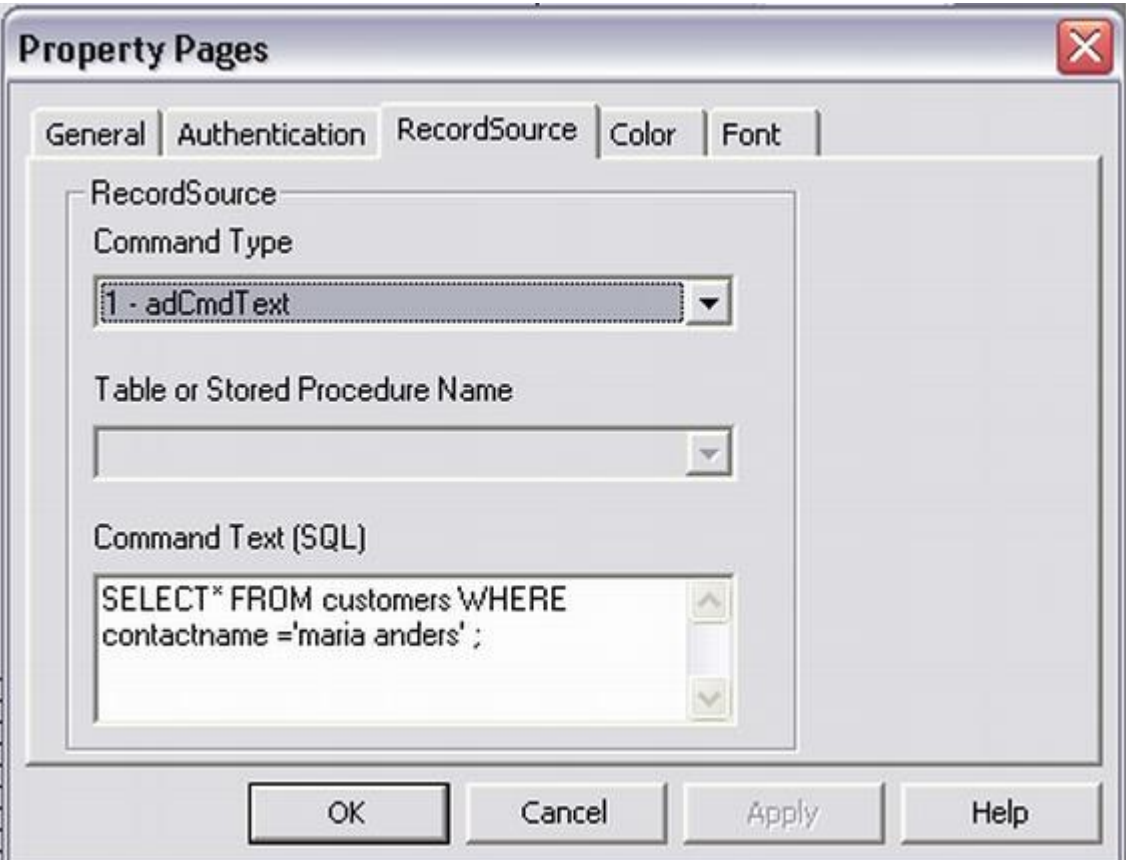